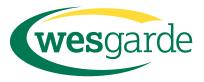

## Value-Add Services Connecting with Molex!

## wesgarde

Wesgarde's Value-Add Division supports our sales professionals by providing the technical expertise required to meet a customer's unique requirements. We pride ourselves on our commitment to quality, low minimum-order quantities and quick turnaround. From sophisticated vendor-managed inventory programs to light manufacturing jobs to engineering support, Wesgarde's Value-Add programs are your company's logistical and engineering solutions.

## www.wesgarde.com 1.800.554.8866

## molex

Contact Wesgarde today to discover how we can benefit your operation.